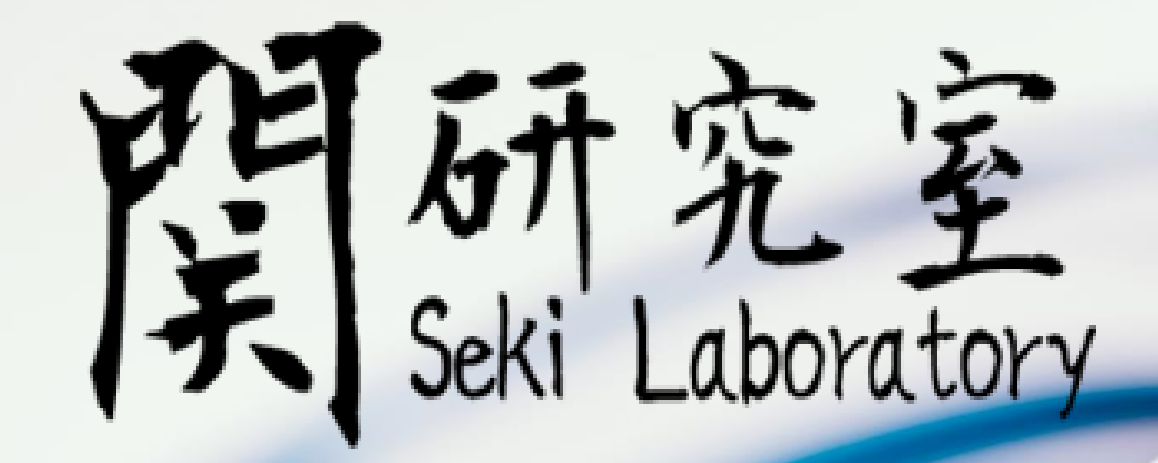

## 研究室紹介

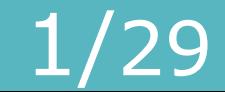

目次

• 求める人物像・・・・・・・・・・・2 • 事例研究紹介 • • • • • • • • • • 3 • 卒業研究紹介 • • • • • • • • • • • 9 • 年間スケジュール • • • • • • • • 24 • 各担務紹介 • • • • • • • • • • • 26 最後に • • • • • • • • • • • • • 27

## 求める人物像

- 情報セキュリティに興味がある人
- 協調性のある人
- 研究熱心な人
- リーダシップがある人
- 仕事に責任を持てる人
- 積極性のある人
- コミュニケーション能力がある人

#### 関良明研究室(情報セキュリティ) 研究室紹介 マンチング 3/29

# 事例研究紹介

関良明研究室(情報セキュリティ) 研究室紹介 インスコン インタ

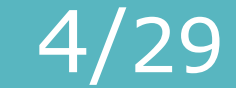

#### ヒトに易しく、機械による解析が難しいCAPTCHAの調査

≪CAPTCHAとは≫

<u>人間とマシンを判別</u>するチューリングテスト

人が画像を目で見て確認し、そこに描かれている文 字列などを読み取って入力することで、ログイン操 作を行っているのがコンピュータではなく人間であ ることを担保するという技術。

→ユーザ認証ではない

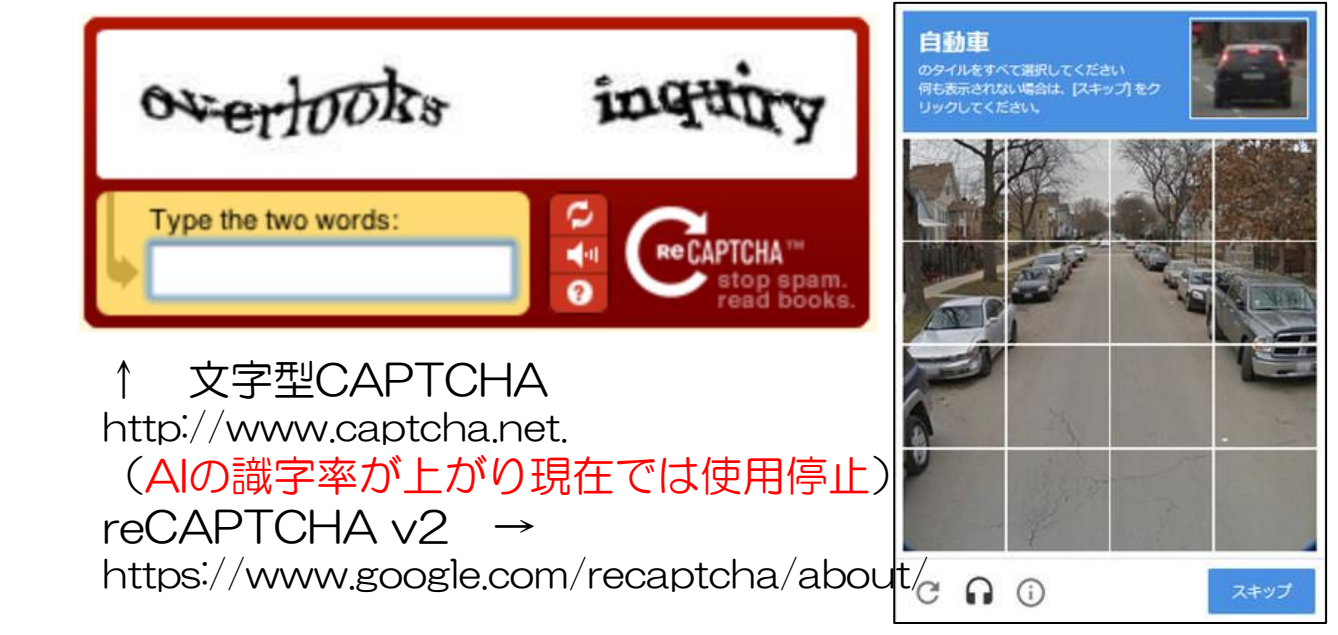

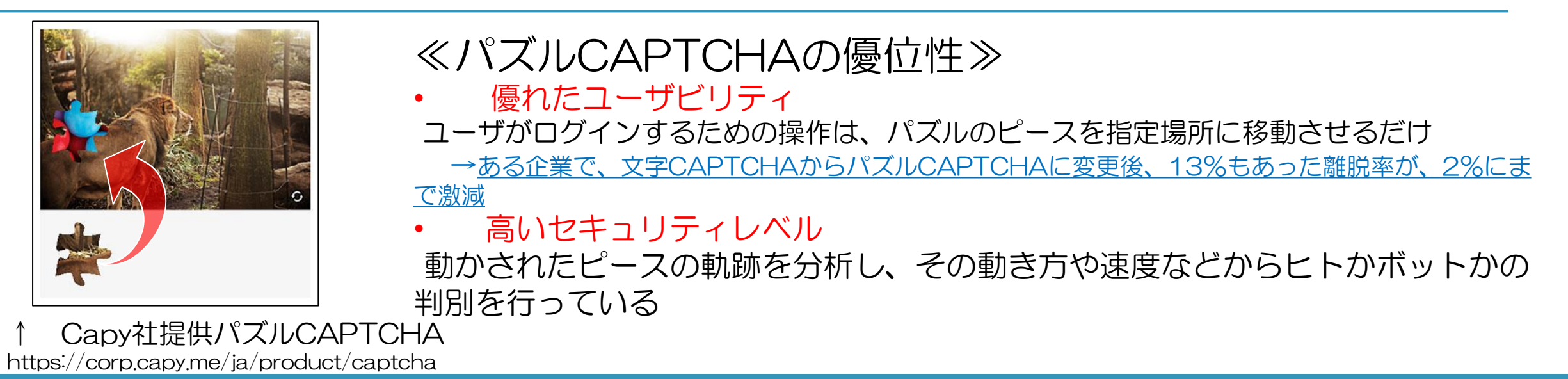

指紋認証の仕組みと事例調査

指紋認証 = アルゴリズム × センサ方式の2つが肝となり成り立つ

※アルゴリズムとは問題に対する解法の手順のこと ※センサ方式とはセンサを用いてマッチングを行う方式 代表的な方法の中の1つを紹介します。 代表的な方法の中の1つを紹介します。 1.特徴点抽出方式・・・指紋紋様の盛り上がっ 1.静電容量方式・・・電荷の変化の量で指紋の た部分の端点や分岐点といった属性を特徴とし 形を判別する方式 て捉える 凸部分 凹部分 →電荷量 →雷荷量 が多い が少ない 指 〇端点・・・指紋が途切れてい パネル る点 ○分岐点・・・指紋の線が分岐 電極 している点例えば一部iphoneに搭載されている指紋認証では・・・ 特徴点抽出方式 × 静電容量方式が使われています。  $\bigcirc$ 

#### 顔認証における安全性とセキュリティ問題の調査

- ・新型コロナウイルスの影響で、非接触の生体認証は ・・なりすましが困難である ニーズが高まっている ・・・・・・・・・・・・・・・・・・・・・・・・・・・・・・・・ 物理的な鍵やパスワードが不要になる
- ・普及に伴い、顔認証技術が発展している ・・・・・・・・ <u>非接触・非拘束で認証ができる</u>
- ・自身のPCにも搭載されており、興味を持った ・・・・・・・・・・・ ・ ・ ・ → 般的なWebカメラで利用することができる

【調査理由】 それは、これは「これはこれは「これ」ということをしている。 【顔認証の特徴】

- 
- 
- 
- 

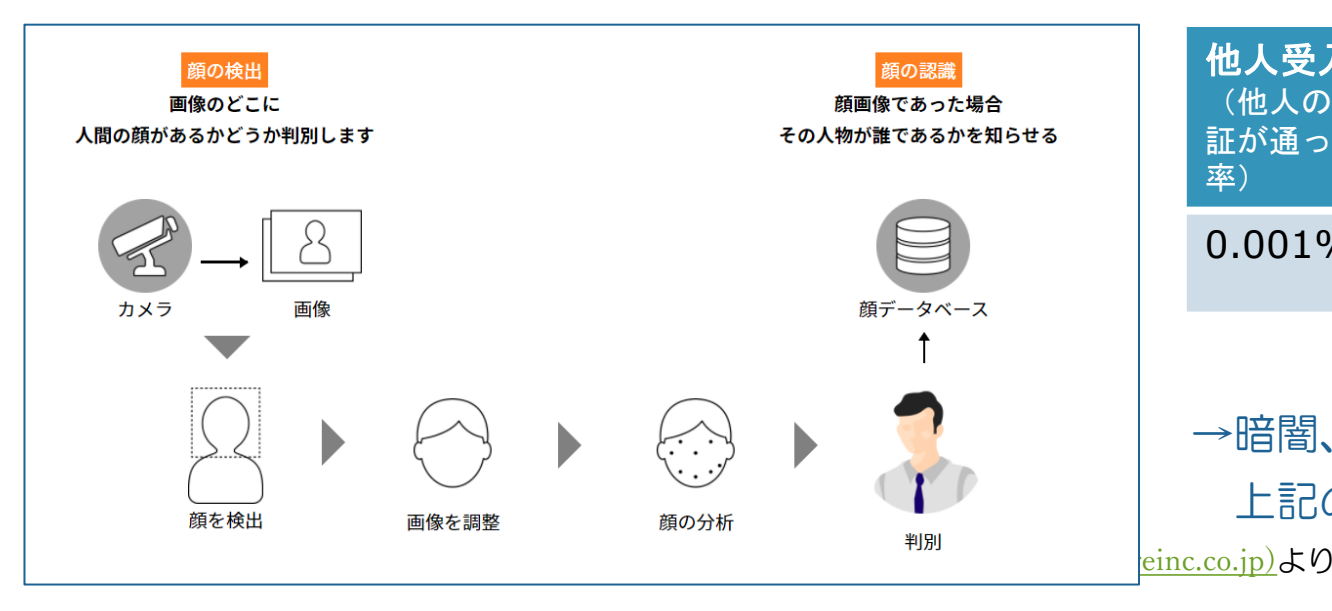

#### 【顔認証の流れ】 【Windowsの顔認証の精度】

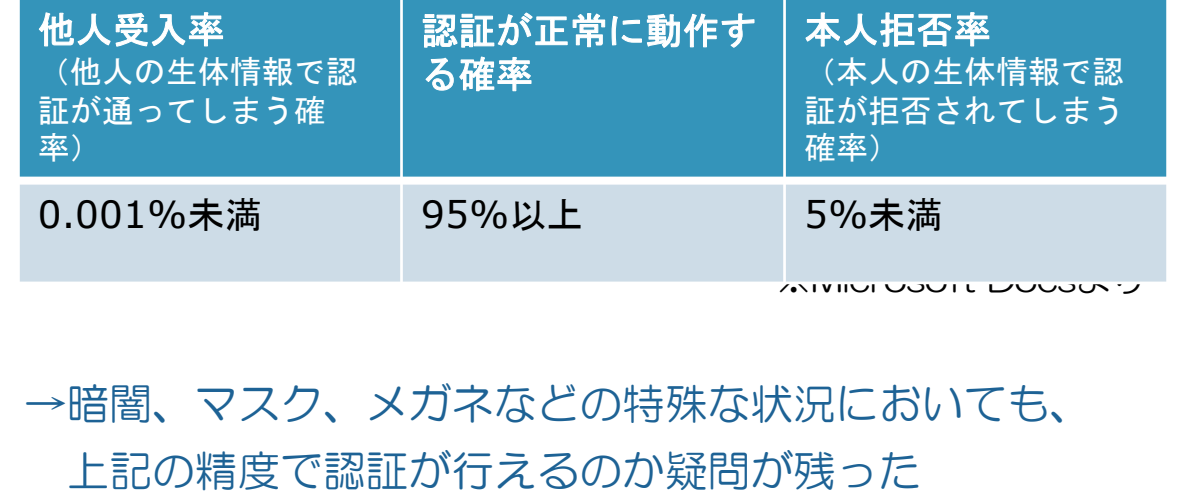

Web Application Firewall(WAF)の検知手法に関する調査

#### WAFの役割 アプリケーション ファイア Web **DB IPS WAF** ウォール サーバ サーバ サーバ ・Web サイト上のアプリケーションに特化した  $\circ$ ファイアウォール  $\times$ 正常な通信 ・通常Webサーバの前面に配置され、ユーザーからの のみ 脆弱性を 入力やリクエストに対して、データの中身を 排除  $\times$ 定義が容易な XSS アプリケーションレベルで解析して無害化する やSQL インジェク ポート番号 80番 既知の攻撃 ションをブロック OSやミドルウェ と43番以外の通 パターンを アにパッチを適用 ブロック 信はブロック ここが、ファイアウォールと違う! 検知手法

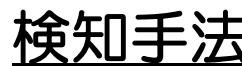

一般的にはシグネチャによる検知が主流である。実行プロセスは、攻撃で良く利用される固有のアク セスパターン(シグネチャ)をあらかじめ登録しておき、Web サーバに送られる通信(リクエス ト)の内容にマッチすれば攻撃と判定する流れとなっている。

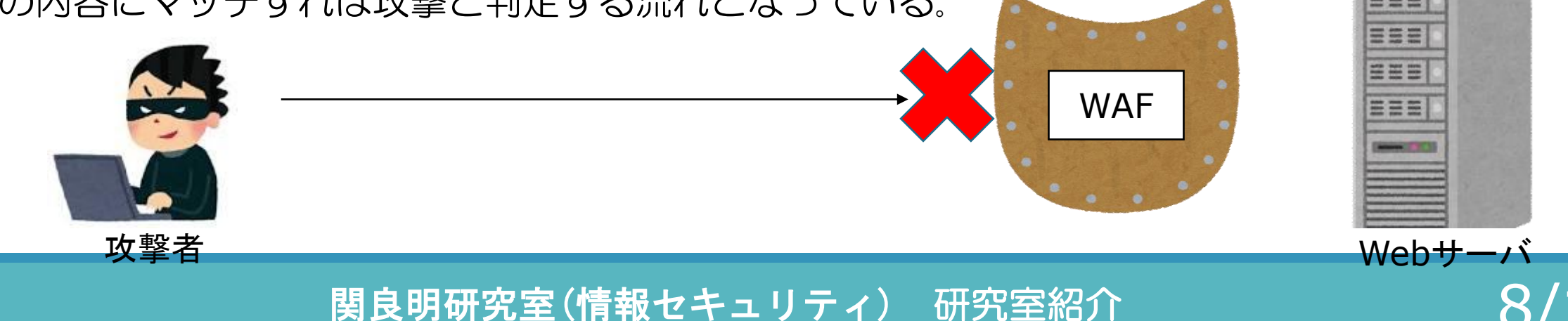

## 卒業研究紹介

卒業研究

## ファイルレスマルウェアの特徴を 善用した電子投票システムに関する研究

### メディア情報学部 情報システム学科 1872093 山口拓人

関良明研究室(情報セキュリティ)研究室紹介 インファイン 10/29

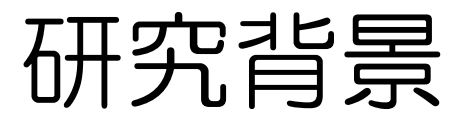

- 「ファイルレスマルウェア」と呼ばれるサイバー 攻撃の被害が増加している
- ウィルス対策ソフトの検知を逃れるために 他のマルウェアとは異なる特徴を持っている

|関良明研究室(情報セキュリティ) 研究室紹介 | 12000 11/29

## ファイルレスマルウェアの特徴

- OS に標準で搭載されている機能を利用する[1]
- マルウェアをメモリ上に呼び出して実行する[2]
- 実行ファイルを持たない[3]
- ソースコードの難読化が容易である[3]

[1] 山田拓也,"ウイルス対策ソフトを突破?「ファイルレスマルウェア」PowerShell が備える、システム管理の利便性とセ キュリティリスク", <https://bizdrive.ntt-east.co.jp/articles/dr00095-001.html> [2] 宮田昌紀,"ファイルレスマルウェアとは", [https://www.amiya.co.jp/column/fileless\\_20210129.html](https://www.amiya.co.jp/column/fileless_20210129.html) [3] マカフィー株式会社 マーケティング本部,"ファイルレスマルウェアの脅威!仕組みと感染経路からみる実践的対策", <https://blogs.mcafee.jp/what-is-fileless-malware#2-3>

## ファイルレスマルウェアの仕組み

#### ファイルレスマルウェアは、4 段階で攻撃を行う[1]

第 1 段階 : 攻撃者がマルウェアを呼び出すスクリプトが 含まれた添付ファイル付きメールを送信

第 2 段階 : 添付ファイルを開くことで感染

第 3 段階 : 感染後、外部の C&C サーバに接続

第 4 段階 : 様々なマルウェアをメモリ上で実行

[1] 山田拓也,"ウイルス対策ソフトを突破?「ファイルレスマルウェア」PowerShell が備える、システム管理の利便性とセキュリ ティリスク",

<https://bizdrive.ntt-east.co.jp/articles/dr00095-001.html>

関良明研究室(情報セキュリティ) 研究室紹介 インファイン 13/29

研究目的

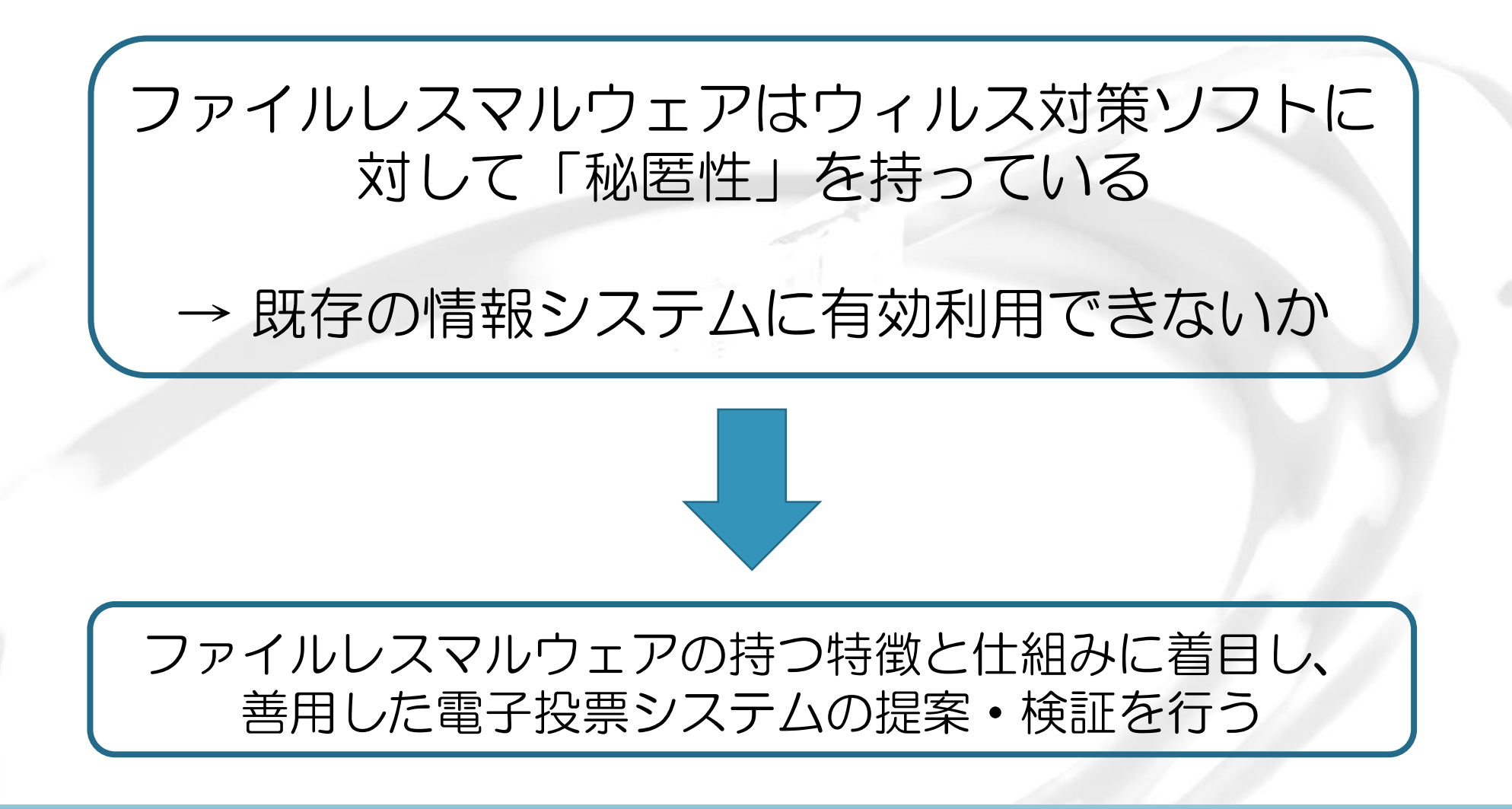

関良明研究室(情報セキュリティ) 研究室紹介 インスコン 14/29

## 提案する電子投票システム

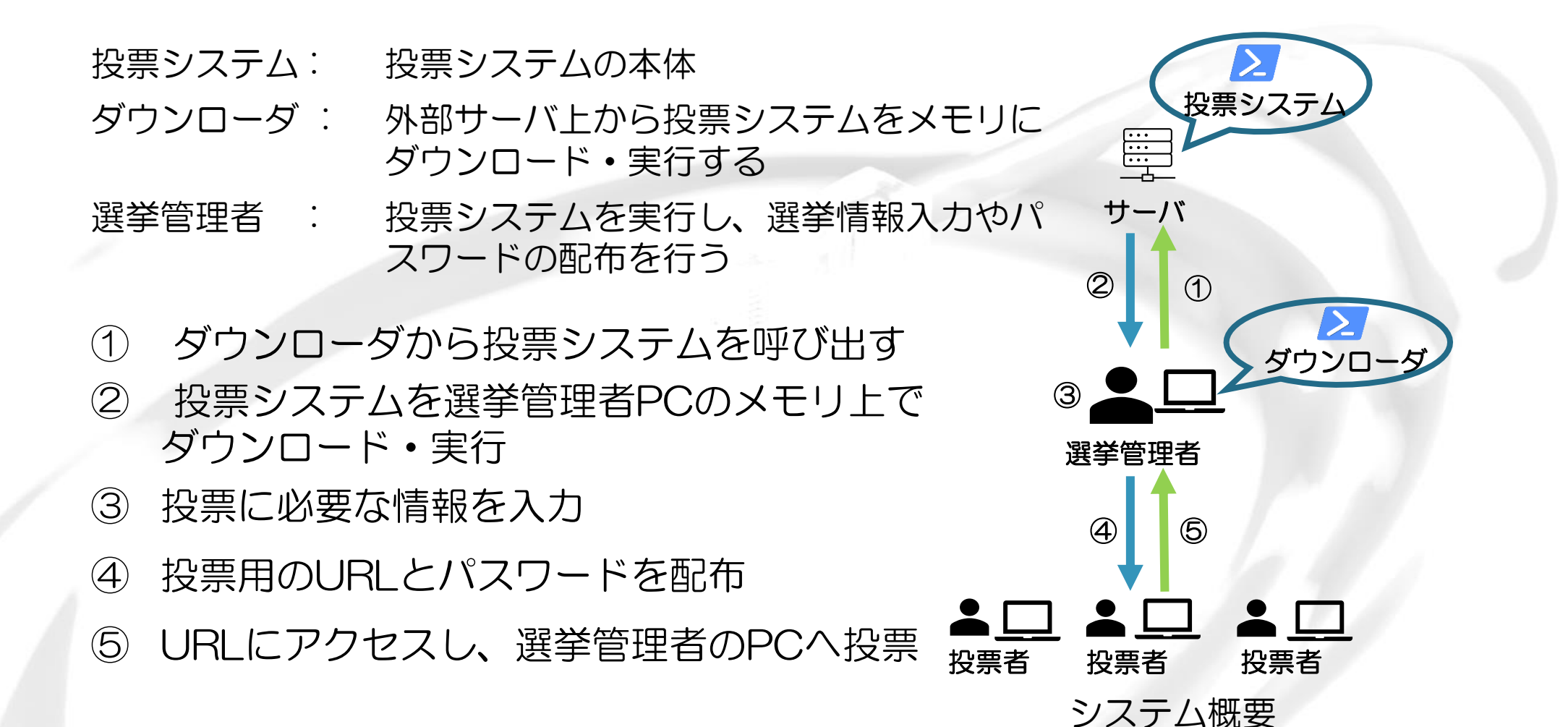

## 投票システムに取り入れた特徴

- OS に標準で搭載されている機能を利用する → ダウンローダと投票システム本体をWindows 10に 標準されている「PowerShell」を利用
	- メモリ上で実行する → ダウンローダから投票システムを選挙管理者PCの メモリ内に呼び出す

関良明研究室(情報セキュリティ) 研究室紹介 インファイン 16/29

## 検証項目

- 「ブロックチェーンの分散台帳を利用した投票における集合知 の構成」[5]の「Secure Electronic Voting」[6]は 12 項目 の理想的な電子投票システムの要件を提示している
- 12項目の中から5項目を抜き出して検証
- 今回は4、5の2項目について説明を行う

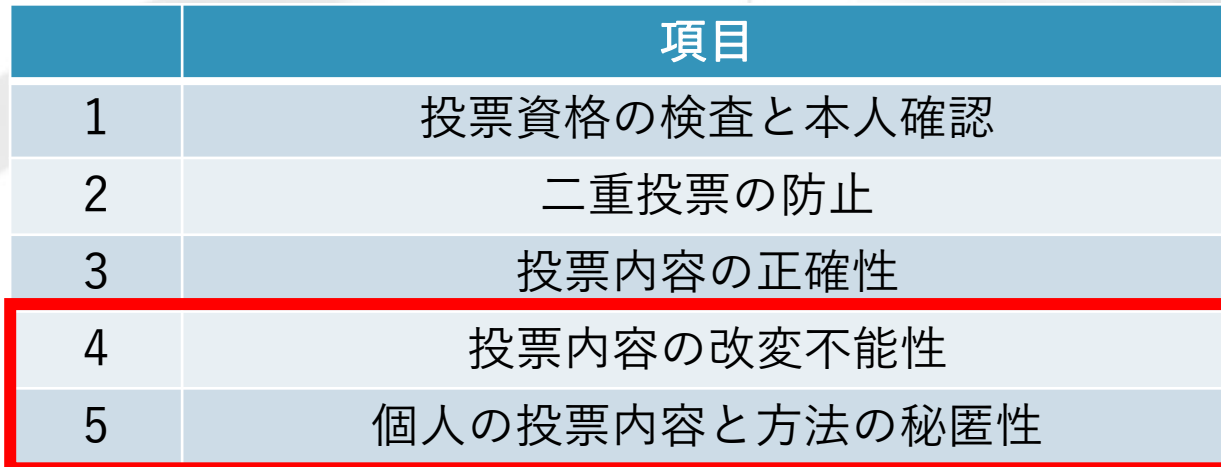

[5] 山崎 重一郎,"社会を変えるブロックチェーン技術:5. ブロックチェーンの分散台帳を利用した電子投票による集合知の構成 -対称的な非集中型監査と絶対中立的な非可逆的記録-",情報処理学会 情報処理会誌「情報処理」Vol.57 No.12 (2016.11.15) [6] Dimitris Gritzalis,"Secure Electronic Voting",7th Computer Security Incidents Response Teams Workshop Syros, Greece, September 2002

<http://citeseerx.ist.psu.edu/viewdoc/download?rep=rep1&type=pdf&doi=10.1.1.211.6135>

検証環境

#### • 検証では、選挙管理者とサーバを仮想環境で選挙を再現

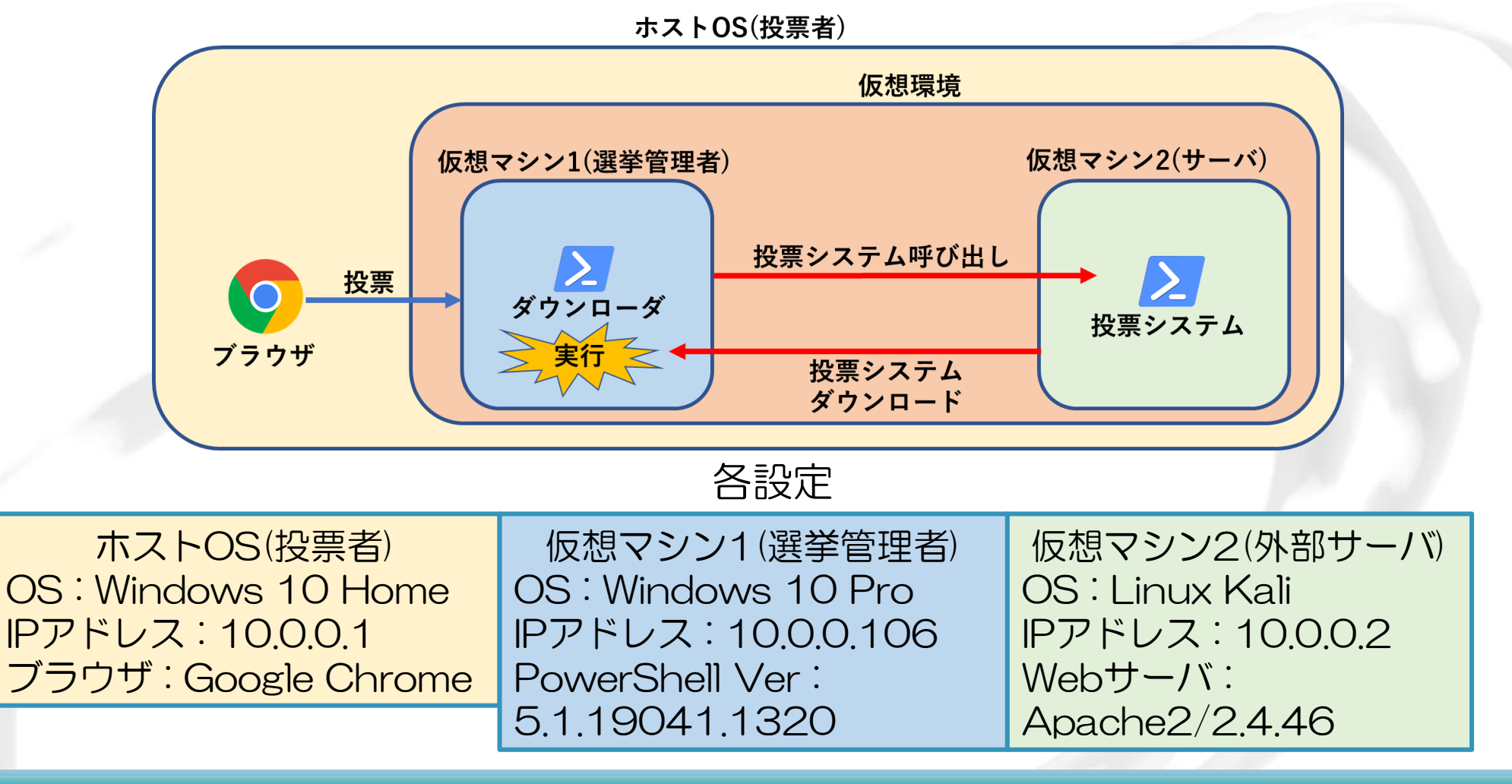

関良明研究室(情報セキュリティ) 研究室紹介 インファイン 18/29

## 投票内容の改変不能性 検証内容

• 候補者「佐藤」に投票後、送信された候補者の名前を「鈴木」に 改ざんし、投票結果に変化があるか確認

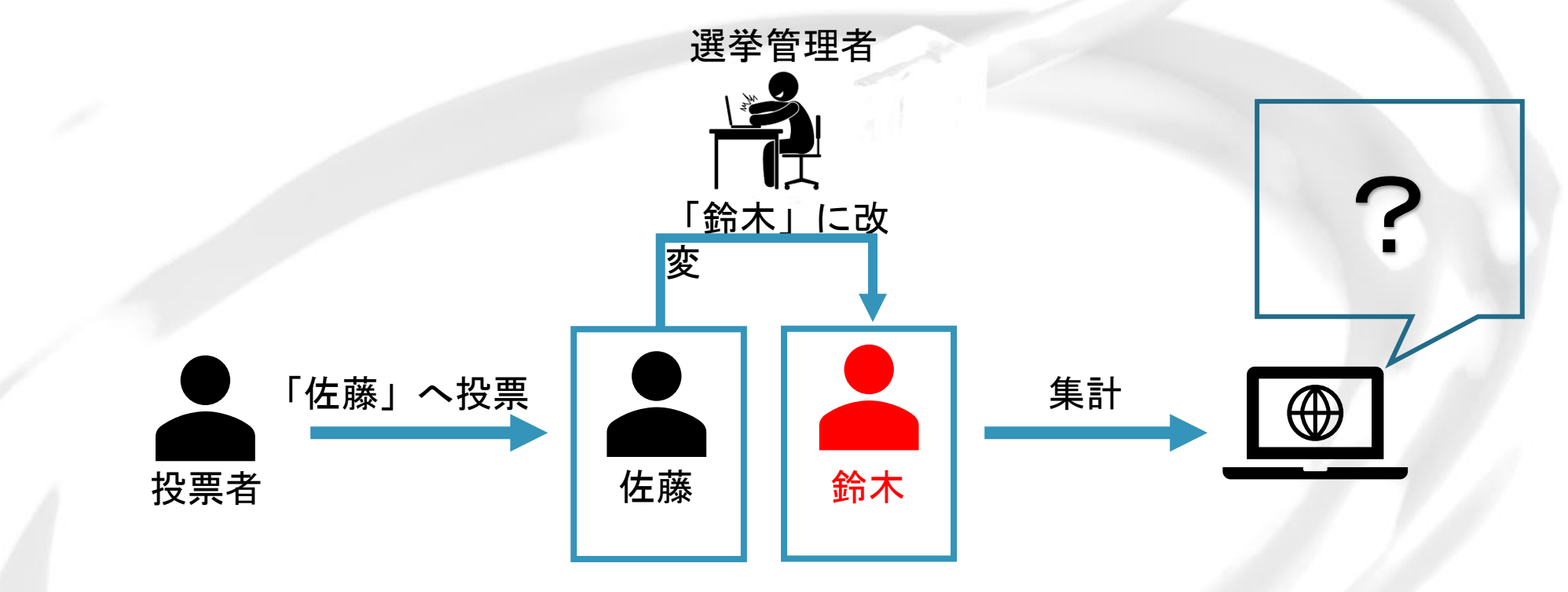

関良明研究室(情報セキュリティ)研究室紹介 19/29

投票内容の改変不能性 結果と考察

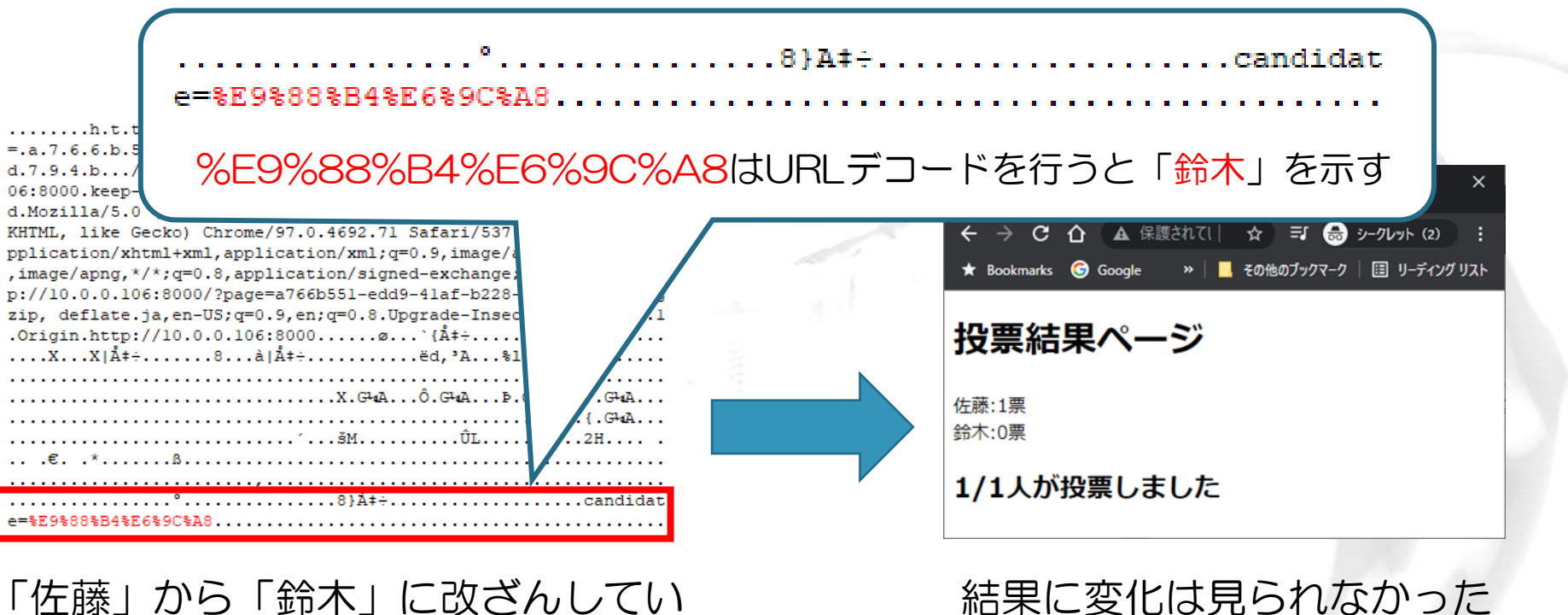

結果に変化は見られなかった

投票後に改変を行っても、すでに得票処理が 行われてしまい、投票結果に反映されなかった

関良明研究室(情報セキュリティ)研究室紹介 20/29

る様子

### 個人の投票内容と方法の秘匿性 検証内容

• パスワード送信時と投票時の2つのデータを 比較・分析することで投票者とその投票先の 特定を試みた

> パスワード送信時のデータ 投票時のデータ 上較  $\overline{C}$

|関良明研究室(情報セキュリティ) 研究室紹介 2000年 21/29

### 個人の投票内容と方法の秘匿性 結果と考察

#### パスワード送信時と投票時の2つのデータには 特定つながる情報は見つからなかった

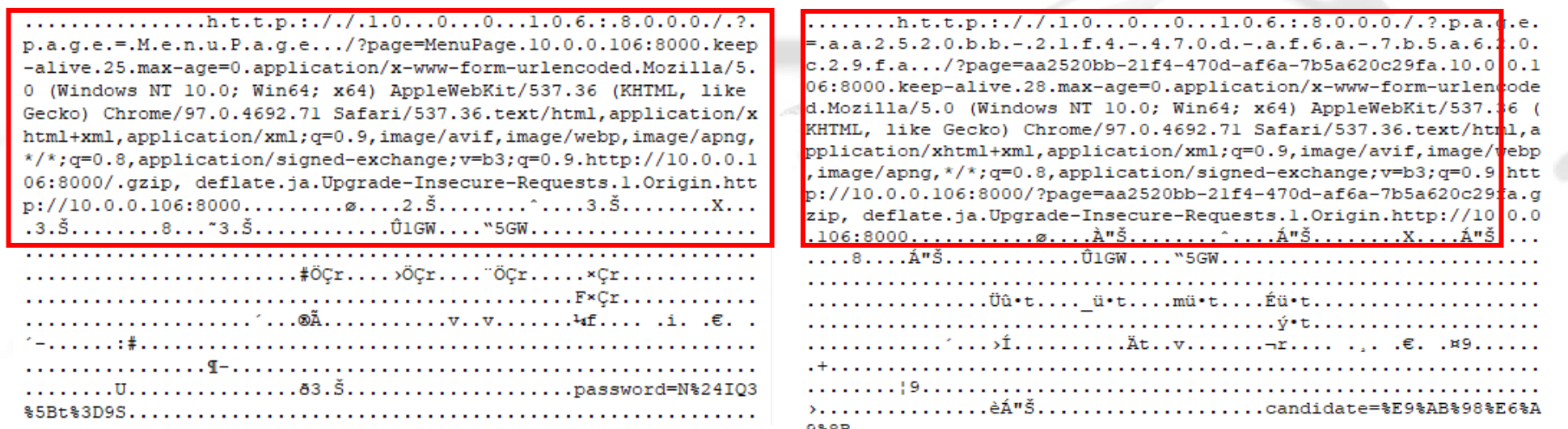

パスワード送信時のデータ - 投票時のデータ

投票者とその投票先を結びつけることができないために特定が不可能 特定するためには、送信元のIPアドレスが必要である

関良明研究室(情報セキュリティ) 研究室紹介 2000年 22/29

まとめ

- 本研究では ファイルレスマルウェアの特徴と 仕組みを善用する電子投票システムを提案した
- 理想的な電子投票システムの要件の5項目 について検証し、満たすことを確認した
- 問題点
	- 提案したシステムでは、一部のセキュリティ機能を無効 にしなければならないため、改善が必要
	- ダウンローダをC&Cサーバに接続するように書き換え て配布されるとマルウェアを実行させられてしまう

# 年間スケジュール

関良明研究室(情報セキュリティ)研究室紹介 24/29

## 年間スケジュール

### 就職活動して進学する場合

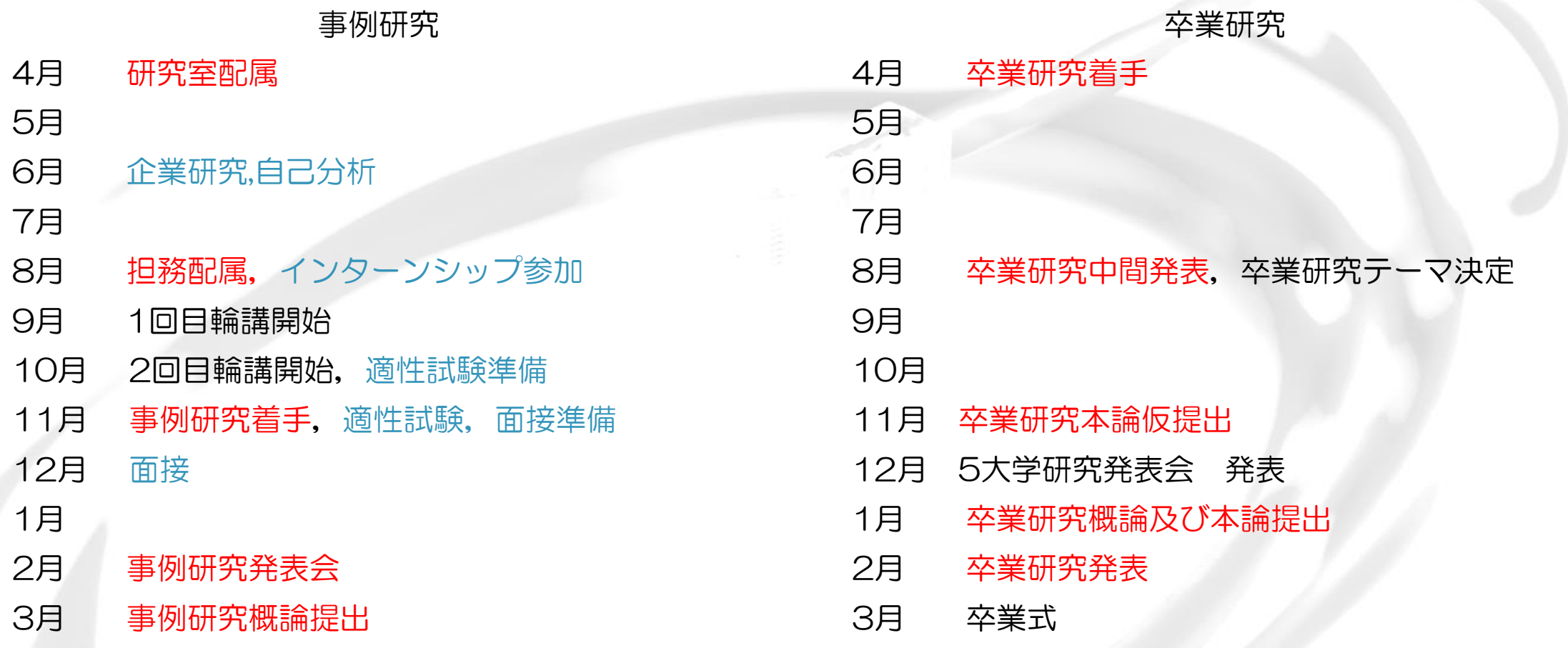

関良明研究室(情報セキュリティ)研究室紹介 25/29

## 年間スケジュール

#### 大学院に進学する場合

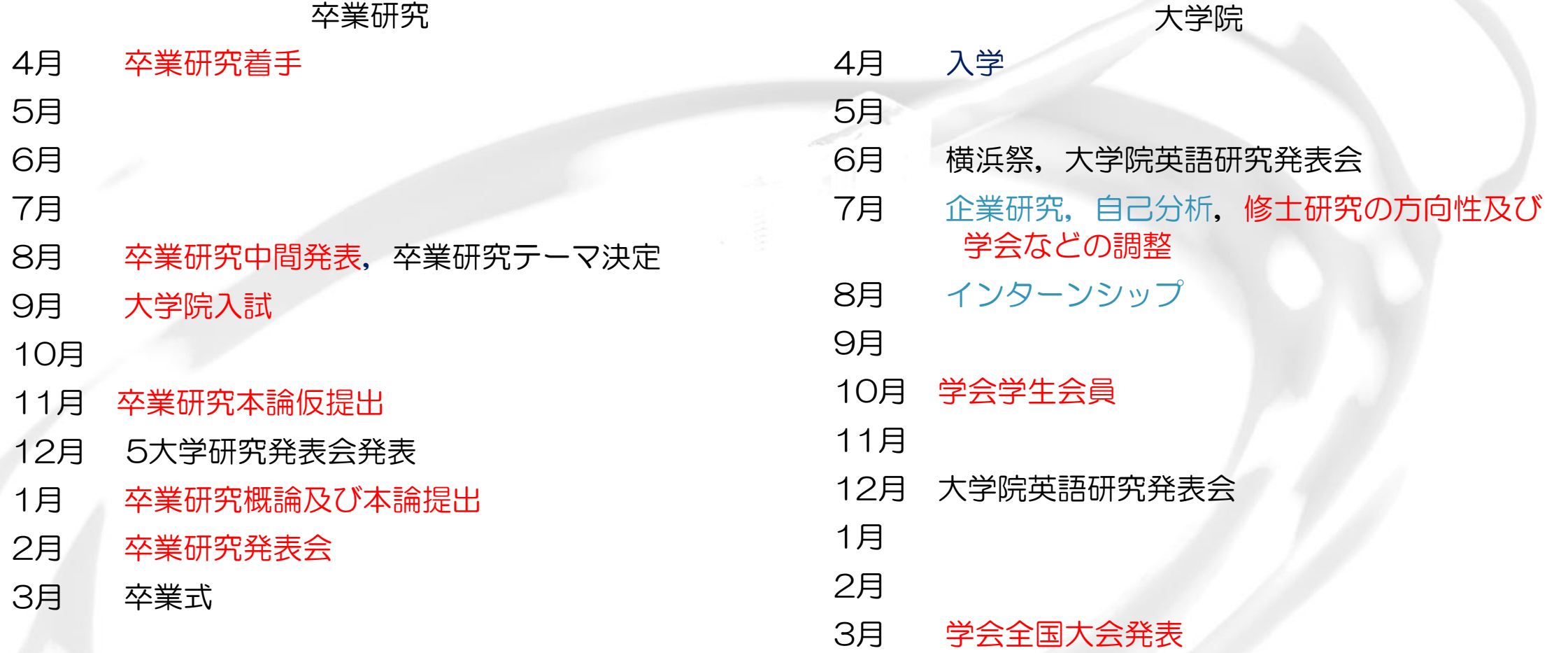

# 担務紹介

図良明研究室(情報セキュリティ) 研究室紹介 27/29

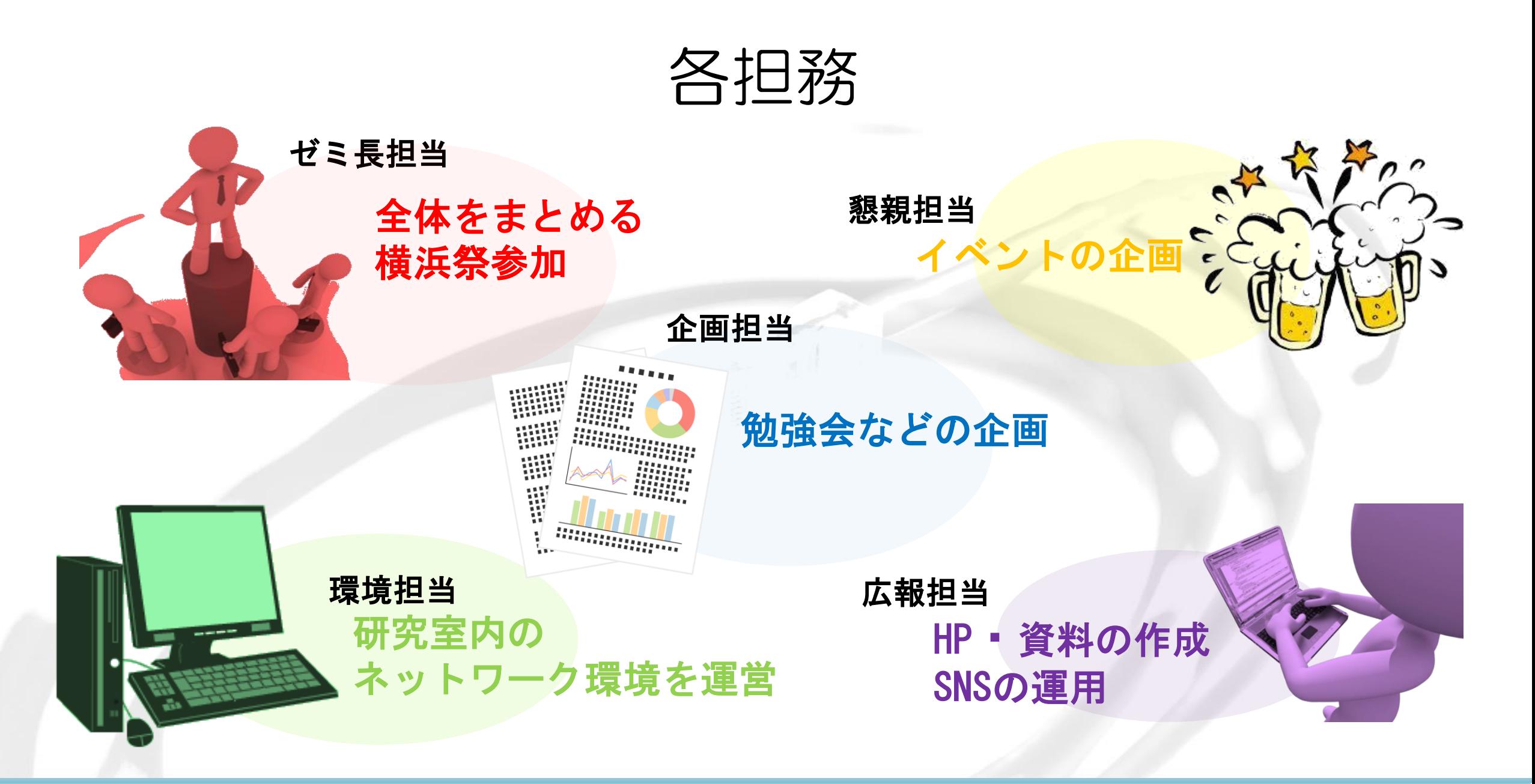

関良明研究室(情報セキュリティ)研究室紹介 28/29

最後に

### 所属メンバーの詳しい情報等はホームページにて!

研究室ホームページ **http://www.yc.tcu.ac.jp/~seki\_lab/**

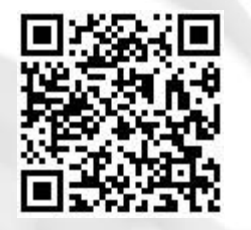

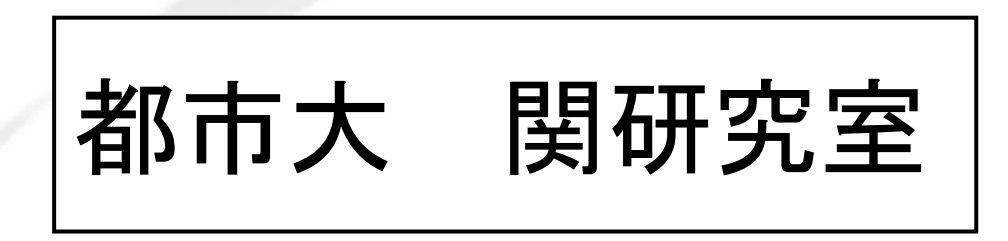

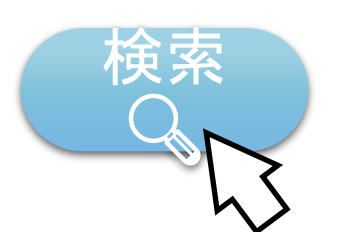

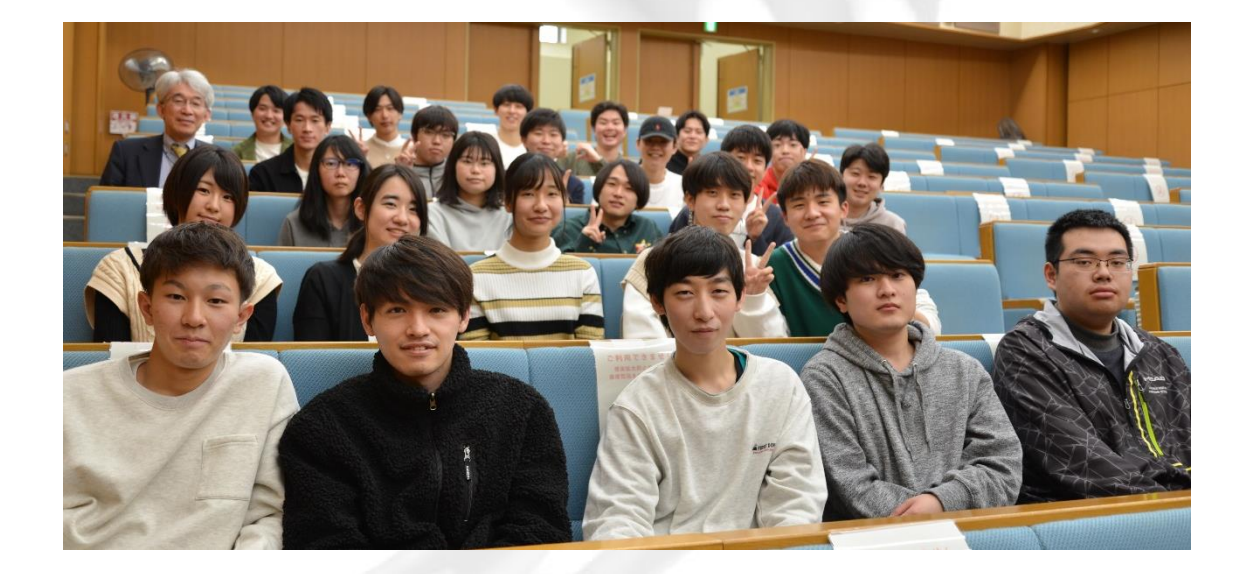

|関良明研究室(情報セキュリティ) 研究室紹介 2000年 29/29